## Obsah

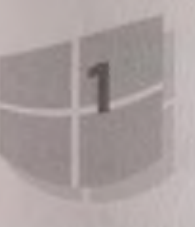

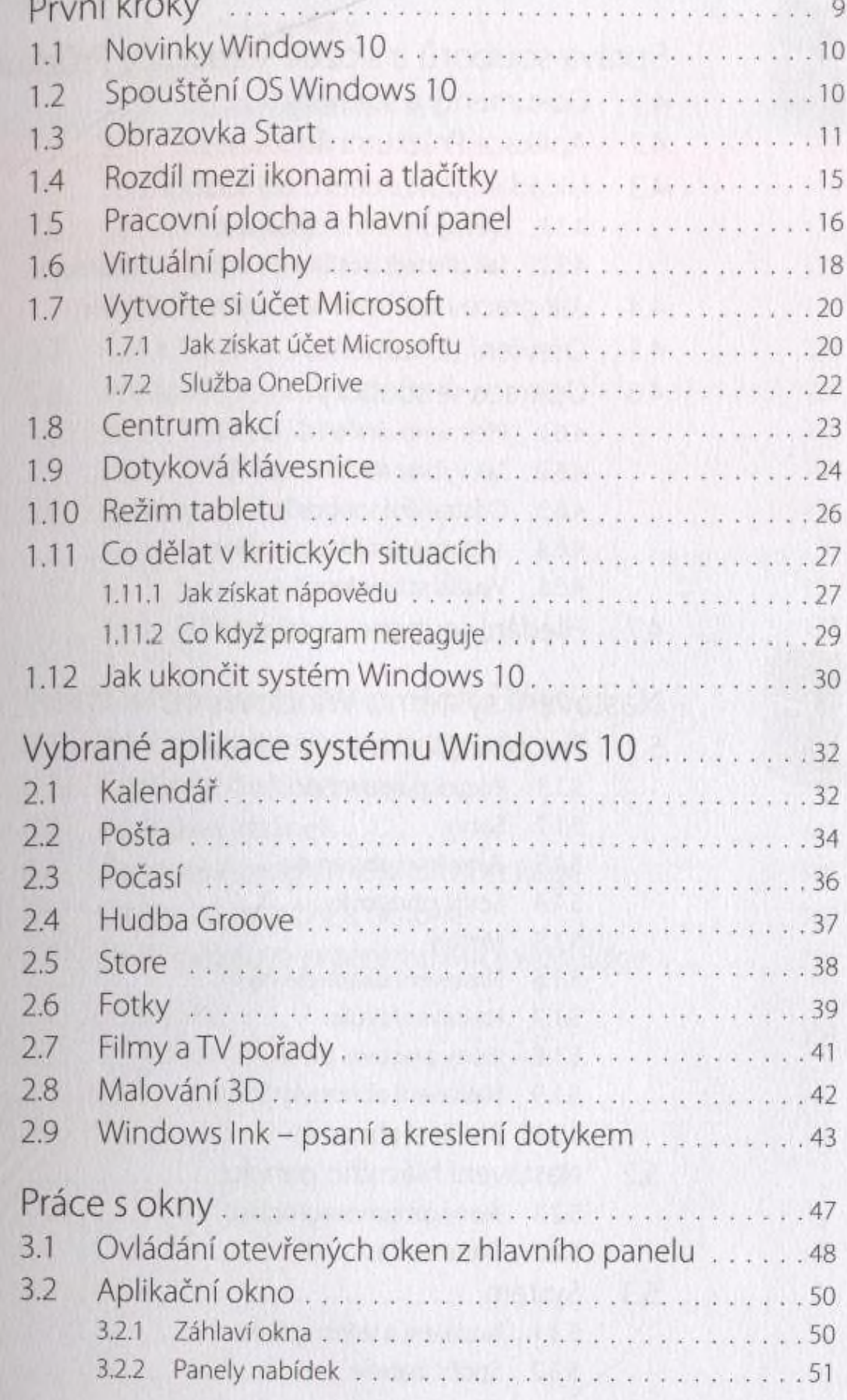

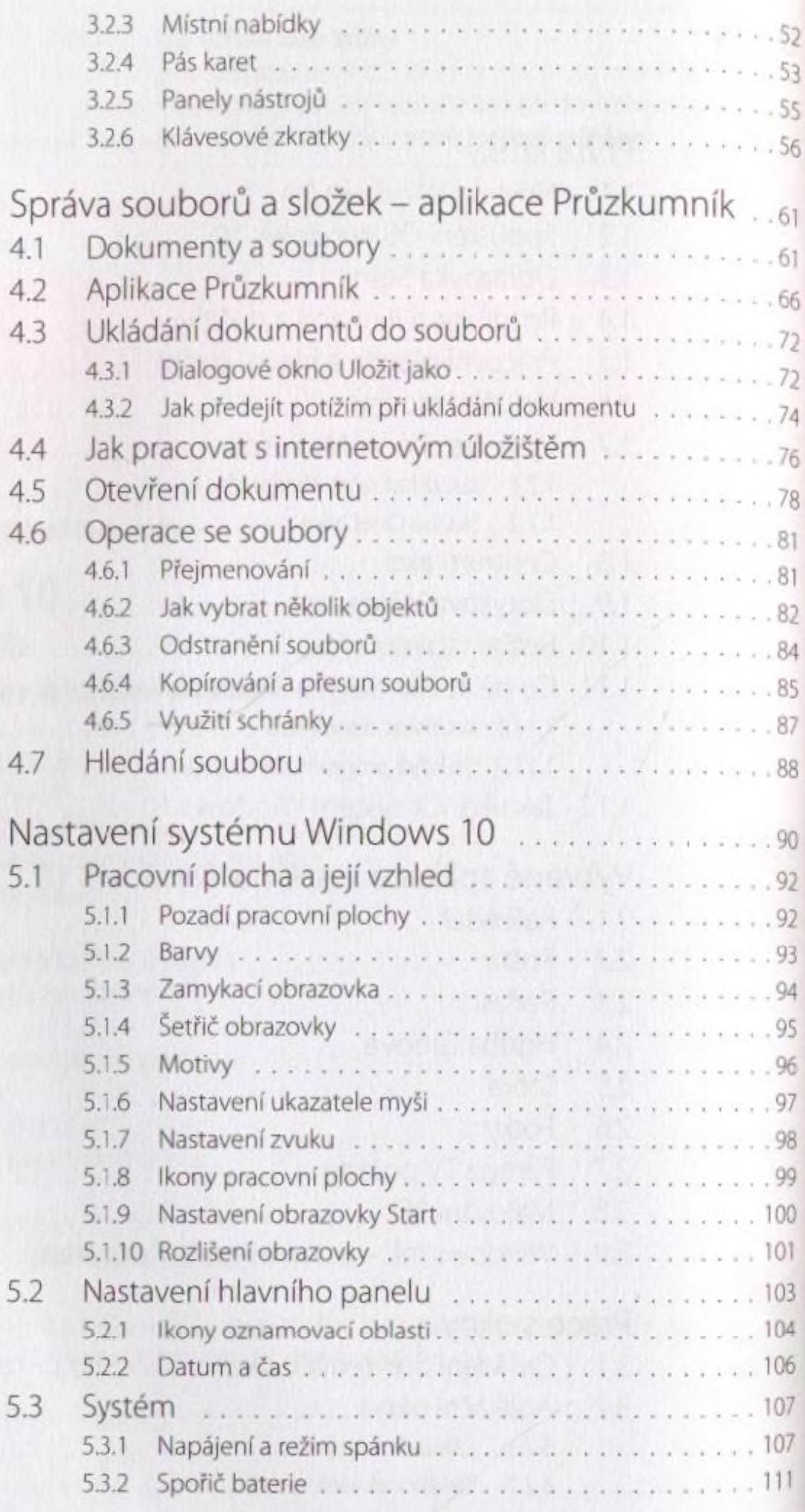

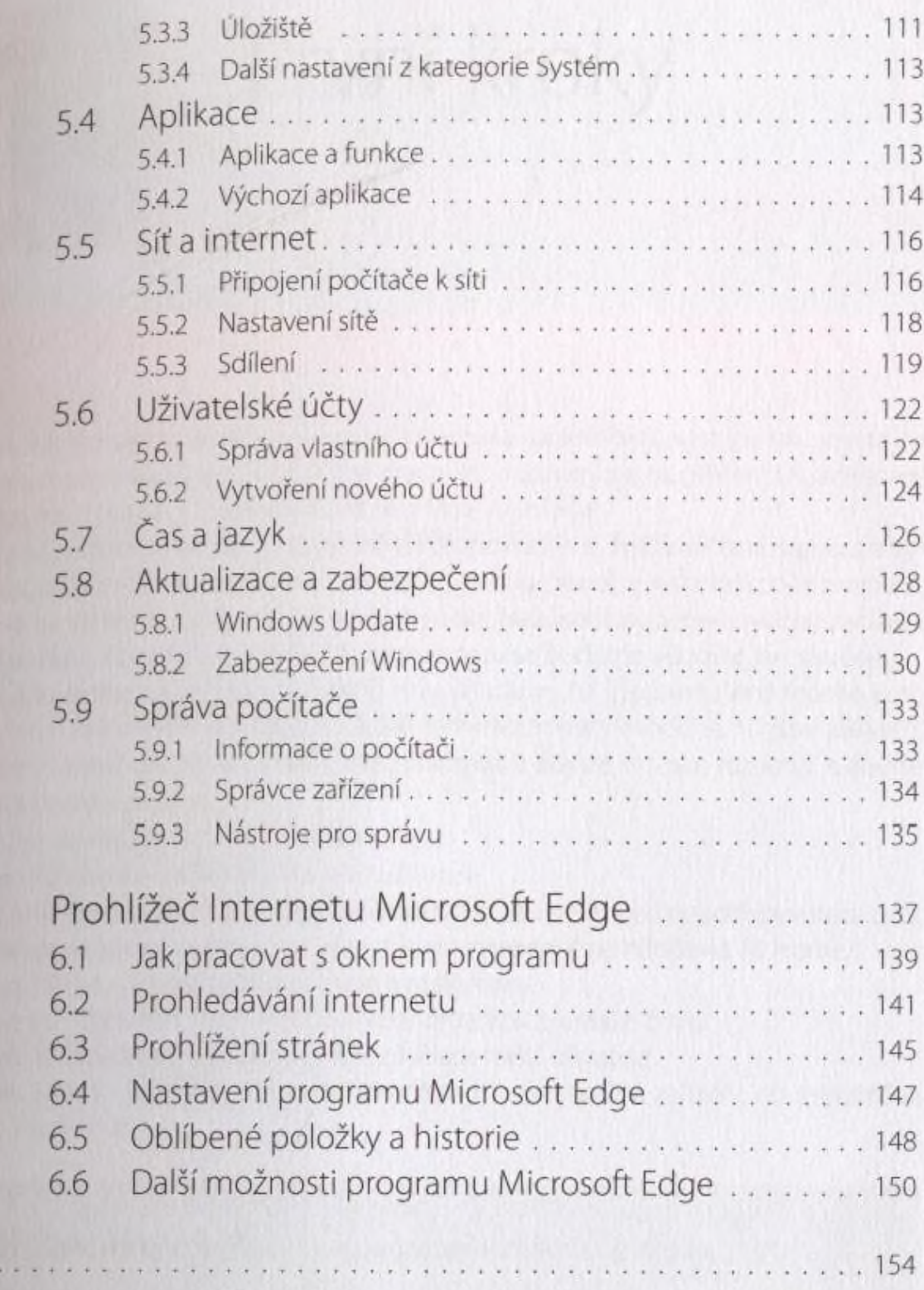

Rejstřík